Installing Adobe Photoshop and then cracking it is easy and simple. The first step is to download and install the Adobe Photoshop software on your computer. Then, you need to locate the installation.exe file and run it. Installing Adobe Photoshop is relatively easy and can be done in a few simple steps. First, go to Adobe's website and select the version of Photoshop that you want to install. Once you have the download, open the file and follow the on-screen instructions. Once the installation is complete, you need to crack Adobe Photoshop. To do this, you need to download a crack for the version of Photoshop you want to use. Once you have the crack, open the file and follow the instructions to apply the crack. After the crack is applied, you can start using Adobe Photoshop. Be sure to back up your files since cracking software can be risky. With these simple steps, you can install and crack Adobe Photoshop.

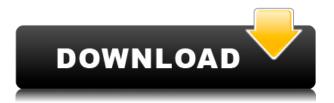

However, I have to say that the app is almost useless without the Apple Pencil, the one and only difference between the iPad Pro and the iPad mini. With the Pencil, you can loosen up a bit on the brush quality and adjust brushes that make it easy to draw doodles and lines. With the iPad Pro and no Pencil, the strokes are so soft and wide that it's nearly impossible to doodle or sketch anything with your finger. As for the overall look of the app, the biggest changes the app brings are mostly tonal adjustments to photos and very simple tools to make little changes to the file. Sketch before and after result in subtle, but usable, changes. Photoshopping your iPhone for a business or personal project with Photoshop Express is easy to do. Sketch features adjustment layers, text layers and it's possible to doodle in the white space below the image. You can use these features to make tweaks or change something that bothers you about the image. Since it's a Photoshop app, you can also add your own brushes, and you can also download some hand-drawn brushes by Shusang Yi. He's one of my favorite people in the art world. He definitely adds a ton to the Sketch brushes because of his original. The application is divided into two parts. On the left, you'll find the usual icons, tools, and menus. The two most important are "Drags & Drops" and "Filters." These are shown on the right of the workspace. Of course, the specifics of this workspace depend on your specific preferences and what sort of documents you're working on.

## Photoshop 2022 (Version 23.0.1) Hack Activator For Windows x32/64 2023

## Are photos the same as images?

Creative professionals use the terms **photo** and **image** interchangeably, but what they mean is different. A **photo** is a static, three-dimensional representation of an observed scene. The image is the two-dimensional version of the photo.

## Can I just take a photo and it will be an image?

Yes and no. Yes, you can take a shot, edit it, and add creative effects back into it. No, you can't take that shot, add effects, and have it create something beautiful. Photos are *always* a start. They need to be enhanced, manipulated, and enhanced again to achieve the final quality and "look" you want.. Next we're going to talk about your camera, the tools you have at your disposal, and what to look out for as the images come in.

First, lets talk about your camera. If you're using a smartphone, cameras are built into the phone. They're not always the best option for everyday photography. What's great about taking photos on your smartphone is that you can always connect them to your computer in a few simple steps. Use the included storage to connect your photo and other files, as you'll need for editing anyway. On both iOS and Android, you can find your camera app and go to Settings/Photos and accessibility/Camera. **What features come with a camera or smartphone?** 

First of all, they're extremely versatile and well designed, but once you get to know them, they can be extremely powerful. Your Android camera app will be able to capture video, too. e3d0a04c9c

## Photoshop 2022 (Version 23.0.1)Keygen Full Version [32|64bit] 2023

At the end, we have to use the best editor for all the processing as the workstation is the place where images are created or processed. All the images get sent from the camera, then to be displayed on a screen. And all the images are stored on the hard drives of the system. So it needs to be the all in one editor that is critical to developing on the software. It is like the best photo editing and management software on the internet. You are able to upload your photos for editing and integration within minutes. You can also use Photoshop to edit, edit, and edit. It is a very easy to use photo editing feature, that will definitely bring in a very pleasant experience to you as the user and the one who uses the application. It allows to create and edit images from the JPEG, TIFF, BMP, TGA, and PSD format. This has become the most popular format of today. And the newest edition has now allowed to edit the format directly from the web browser itself. It is a powerful and dynamic experience that lets you create stylish and refined graphics. 1. The powerful collaborative editing that enables you to work on images from your desktop versus a browser without leaving Photoshop, and share them easily in a browser-hosted version of Photoshop and across surfaces like AR and web. 2. The new innovations in the browser. For the first time, you can edit images in your browser and share them locally and collaboratively. You can edit them in the browser on any device, from monitors to mobile. It's easy to collaborate with your team on overall workflows and collaborate on projects anywhere.

gta font photoshop download glitter font photoshop download font effect photoshop download font adobe photoshop download font awesome for photoshop download download font vni d?p cho photoshop download arial black font for photoshop bangla font download for photoshop walt disney font photoshop download download font photoshop for windows

I've made a witty impression of this problem with a post I wrote for the Washington Post titled "One day in a *successful* leader." That went a little too far for most of the people I've messaged. Photoshop features a major on-the-fly, real-time conversion of files, and also offers features to ease the process of creating the edit to your JPEGs or other image formats. The editor also comes preloaded with a host of photo effects out of the box. Adobe Photoshop is the most powerful image editing program and it can be taken advantage of by any tech team. Adobe Photoshop is the most powerful program used in the work environment which allows for a number of different edits to be done to images. Photoshop is part of Adobe Creative Cloud which allows for anywhere, real-time editing to be done. (Not to mention the premium add-ons such as Adobe Animate, Photoshop Mix, and others.) Importantly, Photoshop is part of the Adobe Creative Cloud. The CC subscription service gives you access to all of your tools through a single login process. This makes it easier to collaborate with other members of your team. From the spotlight screen, you can edit your changes to your images or videos in real-time for free. This is made possible through the use of smart object layers. With the use of smart objects, you can easily add textures, textures to your images, gradients, and other image enhancements without having to use layers. In addition to bringing their design tools to your phone, Apple has now brought the entire Adobe Creative Suite to iPhone, iPad, and Mac. With the new Creative Cloud mobile apps, you can easily import, manipulate, and ultimately export your work. Another good thing about being able to do these things on your phone is that you can easily share your creations to social media.

Create and save work from within Photoshop? Yes! The Adjustment panel is as powerful as ever. Based on the size of the content you're viewing, make guick adjustments that matter. When you're ready to sculpt, paint or retouch, you can apply edits directly on the spot you're viewing. You'll also be able to pick and choose the adjustments to apply based on where you start working. Version 2020 introduced a new Ripple feature - and the Fx panel is now the place to go for many popular adjustments (clarity, saturation, contrast, visibility and more). Come 2020, you'll gain better support for screen readers and can use keyboard navigation. Keyboard access to the Adjustment panel is all about speed. You can now use the keyboard to navigate inside the panel, apply adjustments, and the panel itself, and you can navigate through all visible elements using the arrow keys. Adobe Photoshop CS6 is the latest version of the Photoshop, which was launched in October 2015. This recent update in Photoshop is very much important to both professionals like graphic designers and amateurs like art director and artists. Photoshop CS6 features include: Adobe Photoshop CS6 now includes 3D tools to edit and animate textures in blending modes - a new feature provides nondestructive masking. Draw curves, create masks and retopologize meshes - even add 3D Shapes. New features include new plug-ins - the ability to load filters, video and image recordings directly into your work. A plugin that makes the new Photoshop Process eight times faster and easier than the previous version.

https://soundcloud.com/moyartbaradiz/pes-2015-online-crack-fix-103 https://soundcloud.com/maksim6aj8k/statistica-10-crack https://soundcloud.com/aserinud1985/volumill-for-mastercam-x7-crack https://soundcloud.com/zazotoca1987/rslogix-5000-v16-download https://soundcloud.com/glomfigroround1971/fuck-wifi-by-nokia https://soundcloud.com/arstantouzak/plaxis-professional-82-crack-64-bit https://soundcloud.com/thimehydmo1984/accurip-black-pearl-crack-121 https://soundcloud.com/fedorkqikul/video-perang-sampit-dayak-vs-madura-updated https://soundcloud.com/eleshalucuvi/microsoft-office-visio-2010-portable-mega

Once you have saved a particular template in your creativity folder, it becomes as if you kept doing it again and again. Photoshop templates are like shortcut keys or magical powerful movements. You get into Photoshop faster and more easily, so you can focus on your creative project. These are the reasons as to why Photoshop templates are created by professional artists, graphic designers. Adobe Photoshop veterans like you may have personalised templates in their Photoshop creativity folder that can be re-used in future projects. You can save these as a new template if you are not satisfied with them. If you want to download any sort of free Photoshop templates for new or future projects, then you can visit the online Photoshop community to do so. There are many sites on the internet that organise Photoshop templates for free. One of the best sites is lifehacks and some of the best photo editing software "'templates' which help you build amazing photos and learn powerful Photoshop editing skills fast." In this way, a novice can take an easy and quick journey into Photoshop. The best feature of the Photoshop is that here, you can ask query and using Photoshop Junior version of Adobe. Also, the package is really guite great because hence gives most of the features of the professional version. Here, the features of Photoshop are classified into two groups. One is classic Photoshop tools and the other is the new features like 3D tools, Web design, Combine Files and solid color support.

https://www.parsilandtv.com/wp-content/uploads/2023/01/falibell.pdf https://interiorideas.org/3d-text-photoshop-action-free-download-free/ https://www.theccgway.com/wp-content/uploads/2023/01/Adobe-Photoshop-Learning-Videos-Downlo ad-Free.pdf https://coi-csod.org/wp-content/uploads/2023/01/Adobe-Photoshop-2021-Version-2241-Torrent-For-M ac-and-Windows-finaL-version-2022.pdf https://jbmparish.com/gallery-format/photoshop-cs3-for-pc-download-extra-guality https://outlethotsale.com/wp-content/uploads/2023/01/Adobe-Photoshop-Grd-Free-Download-VERIFI ED.pdf http://www.corticom.it/cloud-brushes-abr-for-photoshop-free-download-work/ https://practicalislam.online/wp-content/uploads/2023/01/craervi.pdf https://healthwhere.org/adobe-photoshop-2021-version-22-0-0-serial-number-full-torrent-incl-product -key-for-pc-updated-2023/ https://marketmyride.com/wp-content/uploads/2023/01/ermolili.pdf https://flyonedigital.com/wp-content/uploads/2023/01/Photoshop-2021-Version-223-Download-Activat ion-With-Full-Keygen-X64-NEw-2022.pdf https://www.lr-fyzio.cz/wp-content/uploads/2023/01/narcmar.pdf https://earthoceanandairtravel.com/2023/01/02/download-free-fonts-for-photoshop-link/ https://c-secure.fi/wp-content/uploads/2023/01/heichri.pdf https://bettingsportsreview.com/adobe-photoshop-2021-download-serial-key-with-licence-key-2022/ https://www.wangfuchao.com/wp-content/uploads/2023/01/hasiwet.pdf https://danapurians.com/wp-content/uploads/2023/01/kryshola.pdf https://amnar.ro/adobe-photoshop-2021-version-22-3-1-free-registration-code-incl-product-key-x64-la st-release-2023/ https://www.place-corner.com/download-free-adobe-photoshop-2022-version-23-0-1-full-product-keywin-mac-2023/ https://beliketheheadland.com/wp-content/uploads/2023/01/yalnils.pdf https://onemorelure.com/featured/adobe-photoshop-beta-m1-download-new/ https://edupedo.com/wp-content/uploads/2023/01/ozachan.pdf https://blackbusinessdirectories.com/wp-content/uploads/2023/01/Where-Can-I-Download-Older-Vers ions-Of-Photoshop-FULL.pdf https://champstransport.com/wp-content/uploads/2023/01/helcai.pdf https://www.jrwarriorssc.com/wp-content/uploads/2023/01/Photoshop-2021-Version-224-Download-With-Licence-Key-3264bit-2022.pdf https://fedeperezmanetti.com/wp-content/uploads/2023/01/virtwasy.pdf https://shalamonduke.com/download-photoshop-cc-2015-full-product-key-windows-64-bits-2023/ https://knowledgepedia.in/photoshop-2022-version-23-0-1-crack-hacked-3264bit-latest-2022/ https://nutacademia.com/wp-content/uploads/2023/01/Download-free-Photoshop-2022-version-23-Lif eTime-Activation-Code-Product-Key-Full-MacWin-.pdf https://bdmentors.org/2023/01/02/photoshop-express-download-free-with-licence-key-torrent-win-ma c-64-bits-latest-update-2022/ https://www.interprys.it/download-older-versions-of-photoshop-from-adobe-new.html https://jacksonmoe.com/wp-content/uploads/2023/01/Photoshop-2022-Version-2301-Download-Activa tion-Code-3264bit-updAte-2022.pdf https://greenearthcannaceuticals.com/download-free-adobe-photoshop-2021-version-22-4-2-torrent-a ctivation-code-keygen-for-mac-and-windows-2022/ https://harver.ru/wp-content/uploads/2023/01/Download-Free-Photoshop-For-Pc-Full-Version-UPD.pd f https://www.anewpentecost.com/adobe-photoshop-2022-version-23-0-license-key-full-full-product-key -win/

http://modiransanjesh.ir/download-adobe-photoshop-2021-version-22-2-torrent-activation-key-x32-64new-2023/

https://mentorus.pl/photoshop-2021-version-22-0-0-download-free-torrent-activation-code-free-licens e-key-win-mac-64-bits-2023/

Another major update introduced in the new version of Photoshop is the use of the ink rendering tools. With this application, you get a chance to work on realistic charts and graphs which are easier to customize. Possible one of the coolest new features of the upcoming version of Photoshop is the product of Adobe Sensei. This AI-powered tool cleverly analyzes and enhances your images with easy and intuitive tools just like the ones used to improve the performance of Google Photos. Since Adobe Photoshop CC has faced major updates, the OS update from the macOS Mojave is one of the most useful updates that Adobe users should have on their list. Isolated applications have made it easy for you to work on documents for any device. However, this update will allow you to connect with people across the world. It is a feature that you won't find in other applications. "We're pushing the boundaries of digital creativity in ways that make the everyday workflows of our customers even more productive and enjoyable," said Dena Srinivasan, senior vice president and general manager of the design organization at Adobe. "These new innovative features in Photoshop and Photoshop Elements will help save time, simplify workflows and empower our customers to create beautiful and engaging digital experiences." The Share for Review feature creates a collaborative workspace, enabling customers to easily share entire workflows without leaving Photoshop. The tool creates an online session for reviewers to collaborate on creative projects. For example, collaborators can enter text on top layers, or easily combine two or more projects into a single workflow. The tool also automates image input and output. Whenever a customer selects an image on their computer, Share for Review enables users to stay in Photoshop, where workflows can be configured with full creative controls, and the customer can access their collaborative workspace. Customers can access the Share for Review tool from anywhere and across multiple cloud platforms - including Adobe Creative Cloud - to quickly access what's needed for their work, when and where it's needed.